### **Processes and Threads**

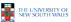

# **Learning Outcomes**

- An understanding of fundamental concepts of processes and threads
- An understanding of the typical implementation strategies of processes and threads
  - Including an appreciation of the trade-offs between the implementation approaches
    - · Kernel-threads versus user-level threads
- · A detailed understanding of "context switching"

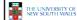

2

# Major Requirements of an Operating System

- Interleave the execution of several processes to maximize processor utilization while providing reasonable response time
- Allocate resources to processes
- Support interprocess communication and user creation of processes

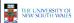

.

# **Processes and Threads**

- · Processes:
  - Also called a task or job
  - Execution of an individual program
  - "Owner" of resources allocated for program execution
  - Encompasses one or more threads
- · Threads:
  - Unit of execution
  - Can be traced
    - · list the sequence of instructions that execute
  - Belongs to a process

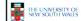

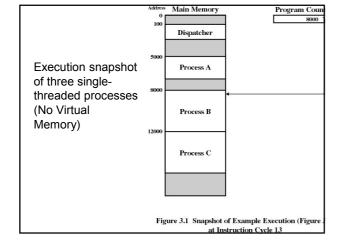

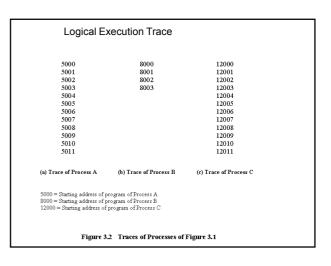

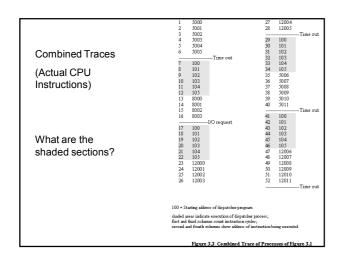

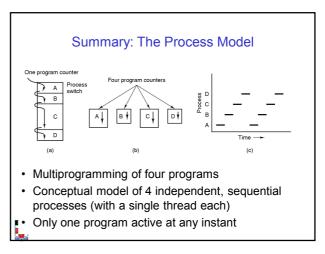

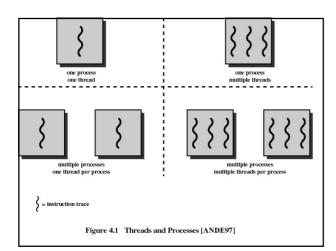

# Process and thread models of selected OSes

- Single process, single thread
  - MSDOS
- Single process, multiple threads
  - OS/161 as distributed
- · Multiple processes, single thread
  - Traditional unix
- · Multiple processes, multiple threads
  - Modern Unix (Linux, Solaris), Windows 2000

Note: Literature (incl. Textbooks) often do not cleanly distinguish between processes and threads (for historical reasons)

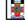

THE UNIVERSITY OF NEW SOUTH WALES

10

### **Process Creation**

Principal events that cause process creation

- 1. System initialization
  - Foreground processes (interactive programs)
  - Background processes
    - Email server, web server, print server, etc.
  - Called a daemon (unix) or service (Windows)
- 2. Execution of a process creation system call by a running process
  - New login shell for an incoming telnet/ssh connection
- 3. User request to create a new process
- 4. Initiation of a batch job

Note: Technically, all these cases use the same system mechanism to create new processes.

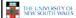

11

### **Process Termination**

Conditions which terminate processes

- 1. Normal exit (voluntary)
- 2. Error exit (voluntary)
- 3. Fatal error (involuntary)
- 4. Killed by another process (involuntary)

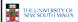

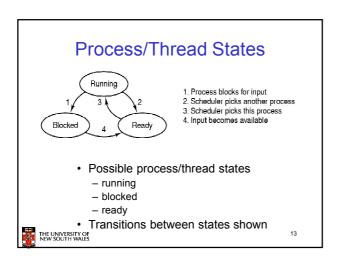

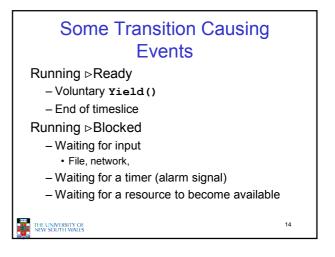

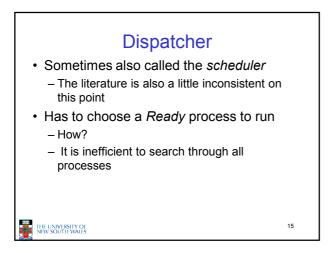

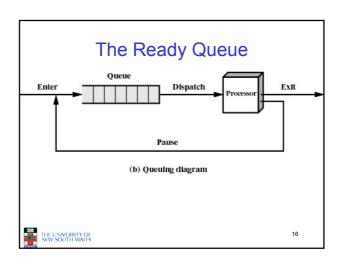

# What about blocked processes? • When an unblocking event occurs, we also wish to avoid scanning all processes to select one to make Ready

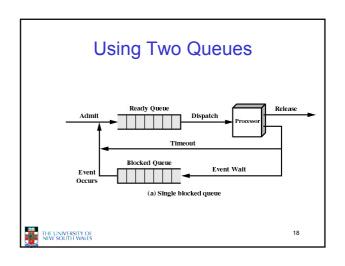

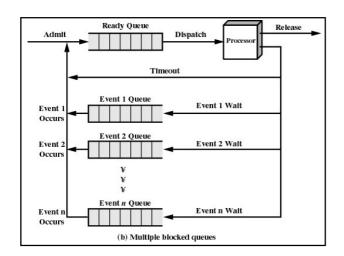

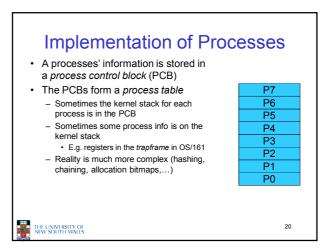

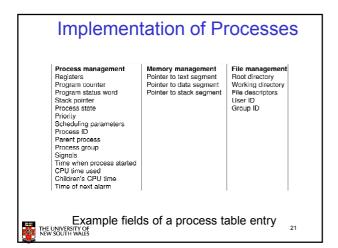

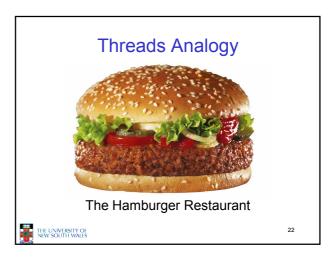

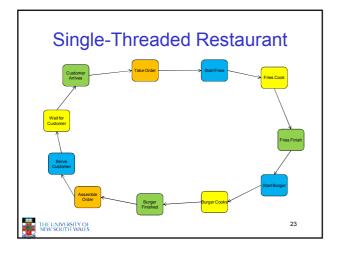

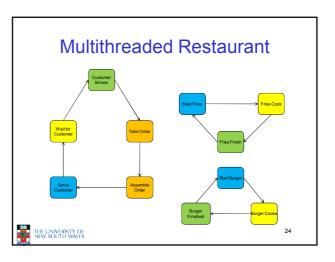

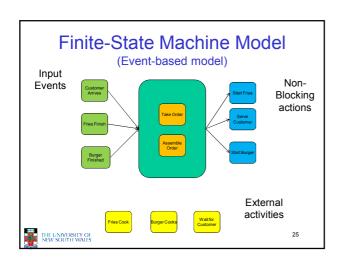

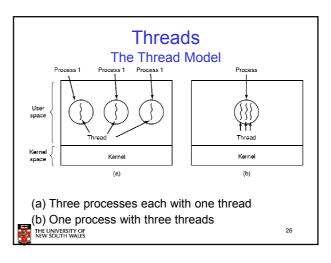

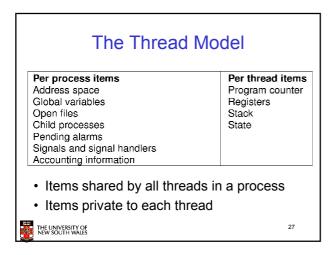

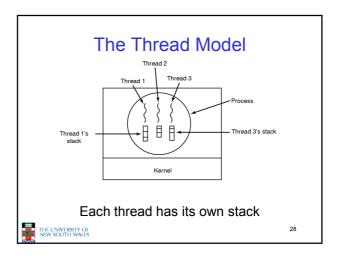

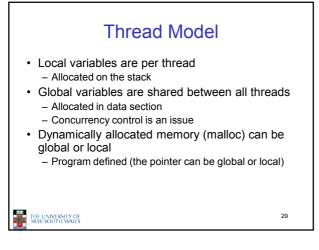

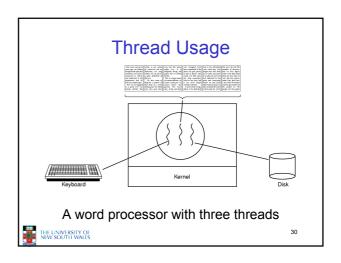

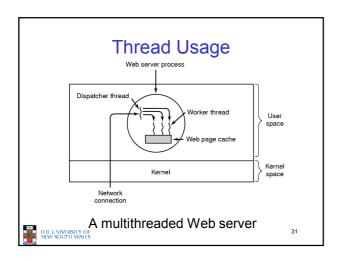

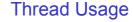

while (TRUE) {
 gel\_next\_request(&bul);
 handoff\_work(&buf);
 }
 while (TRUE) {
 wall\_for\_work(&buf) {
 look\_for\_page\_iri\_cache(&buf, &page);
 if (page\_not\_in\_cache(&page);
 redurn\_page(&page);
 }
 (a)

- Rough outline of code for previous slide
  - (a) Dispatcher thread
  - (b) Worker thread

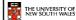

32

# **Thread Usage**

| Model                   | Characteristics                                   |
|-------------------------|---------------------------------------------------|
| Threads                 | Parallelism, blocking system calls                |
| Single-threaded process | No parallelism, blocking system calls             |
| Finite-state machine    | Parallelism, nonblocking system calls, interrupts |

Three ways to construct a server

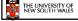

-

33

# Summarising "Why Threads?"

- · Simpler to program than a state machine
- Less resources are associated with them than a complete process
  - Cheaper to create and destroy
  - Shares resources (especially memory) between them
- Performance: Threads waiting for I/O can be overlapped with computing threads
  - Note if all threads are compute bound, then there is no performance improvement (on a uniprocessor)
- Threads can take advantage of the parallelism available on machines with more than one CPU (multiprocessor)

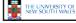

34

# Implementing Threads in User Space Process Thread User space Kernel Space Fun-time Thread Process table A user-level threads package THELINIVESTY OF THE MINISTER STATES ASSETTION TO SERVE THE LINIVESTY OF THE MINISTER STATES ASSETTION TO SERVE THE LINIVESTY OF THE LINIVESTY OF THE LINIVES THE LINIVESTY OF THE LINIVES THE LINIVES THE LINIV

### **User-level Threads**

- · Implementation at user-level
  - User-level Thread Control Block (TCB), ready queue, blocked queue, and dispatcher
  - Kernel has no knowledge of the threads (it only sees a single process)
  - If a thread blocks waiting for a resource held by another thread, its state is saved and the dispatcher switches to another ready thread
  - Thread management (create, exit, yield, wait) are implemented in a runtime support library

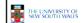

### **User-Level Threads**

- Pros
  - Thread management and switching at user level is much faster than doing it in kernel level
    - No need to trap (take syscall exception) into kernel and back to
  - Dispatcher algorithm can be tuned to the application
    - · E.g. use priorities
  - Can be implemented on any OS (thread or non-thread aware)
  - Can easily support massive numbers of threads on a per-
    - Use normal application virtual memory
    - Kernel memory more constrained. Difficult to efficiently support wildly differing numbers of threads for different applications.

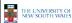

### **User-level Threads**

- Cons
  - Threads have to yield() manually (no timer interrupt delivery to user-level)
    - Co-operative multithreading
      - A single poorly design/implemented thread can monopolise the available CPU time
    - · There are work-arounds (e.g. a timer signal per second to enable pre-emptive multithreading), they are course grain and a kludge.
  - Does not take advantage of multiple CPUs (in reality, we still have a single threaded process as far as the kernel is concerned)

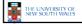

### **User-Level Threads**

- Cons
  - If a thread makes a blocking system call (or takes a page fault), the process (and all the internal threads) blocks
    - Can't overlap I/O with computation
    - Can use wrappers as a work around

       Example: wrap the read() call

      - Use select() to test if read system call would block
        - » select() then read()
          » Only call read() if it won't block
      - » Otherwise schedule another thread

         Wrapper requires 2 system calls instead of one
      - » Wrappers are needed for environments doing lots of blocking system calls?
    - Can change to kernel to support non-blocking system call
      - Lose "on any system" advantage, page faults still a problem

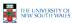

39

# Implementing Threads in the Kernel

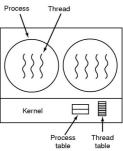

A threads package managed by the kernel

### **Kernel Threads**

- · Threads are implemented in the kernel
  - TCBs are stored in the kernel
    - · A subset of information in a traditional PCB
      - The subset related to execution context
    - · TCBs have a PCB associated with them
      - Resources associated with the group of threads (the process)
  - Thread management calls are implemented as system calls
    - · E.g. create, wait, exit

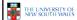

### **Kernel Threads**

- Cons
  - Thread creation and destruction, and blocking and unblocking threads requires kernel entry and exit.
    - · More expensive than user-level equivalent
- Pros
  - Preemptive multithreading
  - Parallelism
    - Can overlap blocking I/O with computation
    - · Can take advantage of a multiprocessor

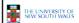

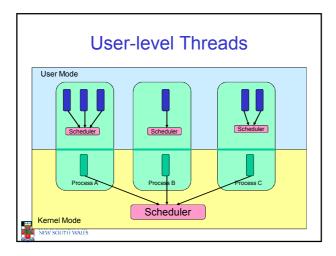

### **User-level Threads**

- ✓ Fast thread management (creation, deletion, switching, synchronisation...)
- ➤ Blocking blocks all threads in a process
  - Syscalls
  - Page faults
- \* No thread-level parallelism on multiprocessor

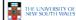

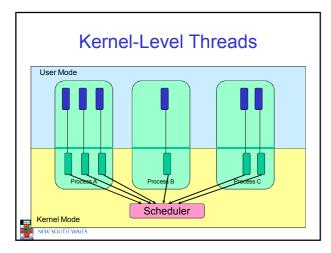

### Kernel-level Threads

- ★ Slow thread management (creation, deletion, switching, synchronisation...)
  - · System calls
- ✓ Blocking blocks only the appropriate thread in a process
- √ Thread-level parallelism on multiprocessor

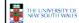

### Multiprogramming Implementation

- 1. Hardware stacks program counter, etc.
- Hardware loads new program counter from interrupt vector.
   Assembly language procedure saves registers.
- 4. Assembly language procedure sets up new stack.
- 5. C interrupt service runs (typically reads and buffers input).6. Scheduler decides which process is to run next.

- 7. C procedure returns to the assembly code.
  8. Assembly language procedure starts up new current process.

Skeleton of what lowest level of OS does when an interrupt occurs - a thread/context switch

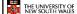

### **Thread Switch**

- · A switch between threads can happen any time the OS is invoked
  - On a system call
  - Mandatory if system call blocks or on exit();
  - On an exception
    - · Mandatory if offender is killed
  - On an interrupt
    - Triggering a dispatch is the main purpose of the timer

A thread switch can happen between any two instructions

Note instructions do not equal program statements

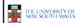

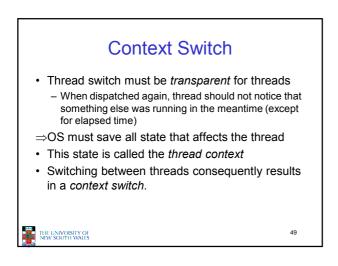

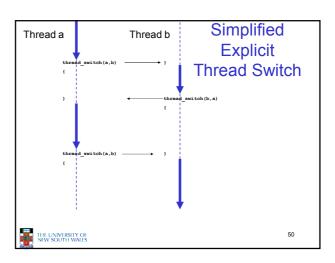

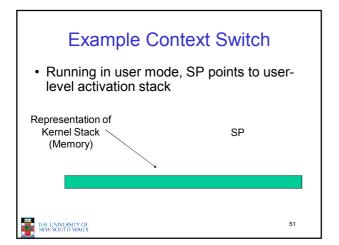

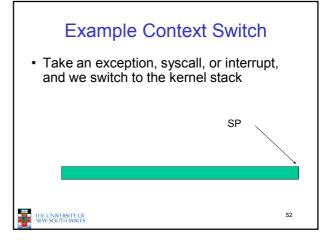

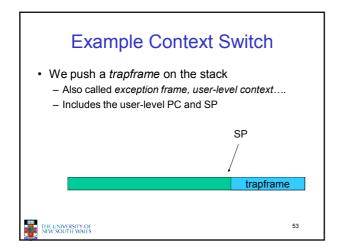

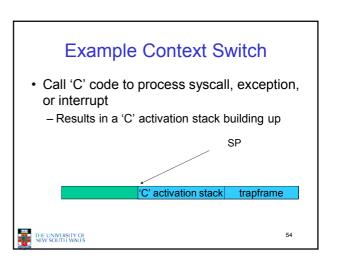

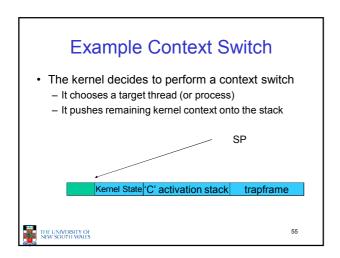

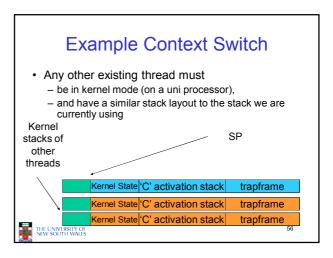

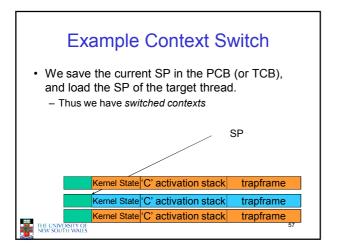

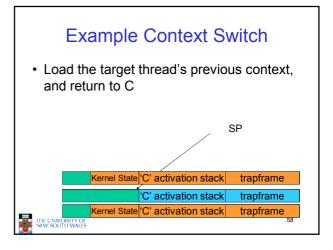

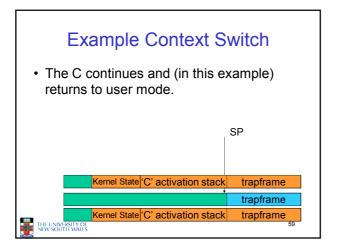

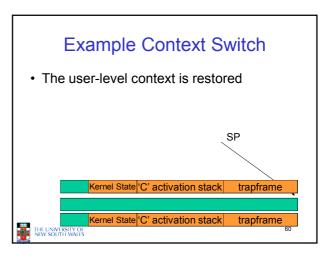

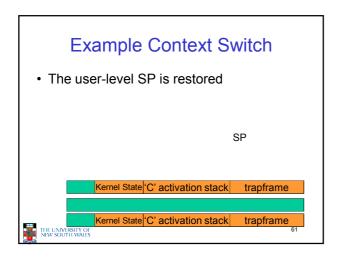

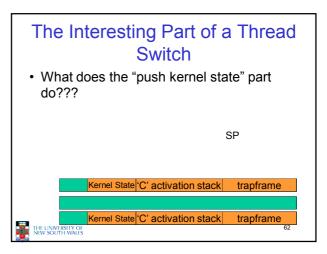

```
OS/161 md_switch

md_switch(struct pcb *old, struct pcb *nu)
{
   if (old==nu) {
      return;
   }
   /*
   * Note: we don't need to switch curspl, because splhigh()
   * should always be in effect when we get here and when we
   * leave here.
   */
   old->pcb_kstack = curkstack;
   old->pcb_ininterrupt = in_interrupt;
   curkstack = nu->pcb_kstack;
   in_interrupt = nu->pcb_ininterrupt;
   mips_switch(old, nu);
}
```

```
OS/161 mips_switch

/* Save the registers */
sw ra, 40(sp)
sw gp, 36(sp)
sw s8, 32(sp)
sw s7, 28(sp)
sw s5, 20(sp)
sw s5, 20(sp)
sw s4, 16(sp)
sw s3, 12(sp)
sw s2, 8(sp)
sw s1, 4(sp)
sw s1, 4(sp)
sw s2, 8(sp)
sw s1, 4(sp)
sw s1, 4(sp)
sw s2, 8(sp)
sw s1, 4(sp)
sw s2, 8(sp)
sw s1, 4(sp)
sw s2, 8(sp)
sw s1, 4(sp)
sw s2, 8(sp)
sw s1, 4(sp)
sw s2, 8(sp)
sw s1, 4(sp)
sw s2, 8(sp)
sw s1, 4(sp)
sw s2, 8(sp)
sw s1, 4(sp)
sw s2, 8(sp)
sw s1, 4(sp)
sw s2, 8(sp)
sw s1, 4(sp)
sw s2, 8(sp)
sw s1, 4(sp)
sw s2, 8(sp)
sw s2, 8(sp)
sw s1, 4(sp)
sw s2, 8(sp)
sw s1, 4(sp)
sw s2, 8(sp)
sw s2, 8(sp)
sw s1, 4(sp)
sw s2, 8(sp)
sw s1, 4(sp)
sw s2, 8(sp)
sw s2, 8(sp)
sw s3, 12(sp)
sw s2, 8(sp)
sw s3, 12(sp)
sw s2, 8(sp)
sw s3, 12(sp)
sw s2, 8(sp)
sw s3, 12(sp)
sw s2, 8(sp)
sw s3, 12(sp)
sw s2, 8(sp)
sw s3, 12(sp)
sw s3, 12(sp)
sw s2, 8(sp)
sw s3, 12(sp)
sw s4, 16(sp)
sw s2, 8(sp)
sw s2, 8(sp)
sw s3, 12(sp)
sw s4, 16(sp)
sw s2, 8(sp)
sw s4, 16(sp)
sw s4, 16(sp)
sw s4, 16(sp)
sw s4, 16(sp)
sw s5, 20(sp)
sw s2, 8(sp)
sw s6, 24(sp)
sw s6, 24(sp)
sw s6, 24(sp)
sw s6, 24(sp)
sw s6, 24(sp)
sw s6, 24(sp)
sw s6, 24(sp)
sw s6, 24(sp)
sw s6, 24(sp)
sw s6, 24(sp)
sw s7, 28(sp)
sw s6, 24(sp)
sw s6, 24(sp)
sw s6, 24(sp)
sw s6, 24(sp)
sw s6, 24(sp)
sw s7, 28(sp)
sw s6, 24(sp)
sw s6, 24(sp)
sw s6, 24(sp)
sw s7, 28(sp)
sw s6, 24(sp)
sw s6, 24(sp)
sw s7, 28(sp)
sw s6, 24(sp)
sw s6, 24(sp)
sw s7, 28(sp)
sw s6, 24(sp)
sw s6, 24(sp)
sw s6, 24(sp)
sw s7, 28(sp)
sw s7, 28(sp)
sw s6, 24(sp)
sw s6, 24(sp)
sw s7, 28(sp)
sw s7, 28(sp)
sw s6, 28(sp)
sw s7, 28(sp)
sw s7, 28(sp)
sw s6, 28(sp)
sw s7, 28(sp)
sw s7, 28(sp)
sw s7, 28(sp)
sw s6, 28(sp)
sw s7, 28(sp)
sw s6, 28(sp)
sw s7, 28(sp)
sw s7, 28(sp)
sw s7, 28(sp)
sw s6, 28(sp)
sw s6, 28(sp)
sw s7, 28(sp)
sw s7, 28(sp)
sw s7, 28(sp)
sw s7, 28(sp)
sw s7, 28(sp)
sw s7, 28(sp)
sw s7, 28(sp)
sw s7, 28(sp)
sw s7, 28(sp)
sw s7, 28(sp)
sw s7, 28(sp)
sw s7, 28(sp)
sw s7, 28(sp)
sw s7, 28(sp)
sw s7, 28(sp)
sw s7, 28(sp)
sw s7, 28(sp)
sw s7, 28(sp)
sw s7, 28(sp)
sw s7, 28(sp)
sw s7, 28(sp)
sw s7, 28(sp)
sw s7, 28(sp)
sw s7
```

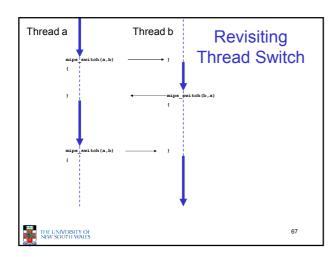